*Compressor Formulas...* 1/9

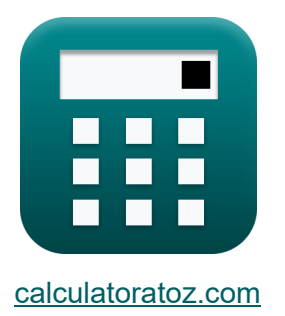

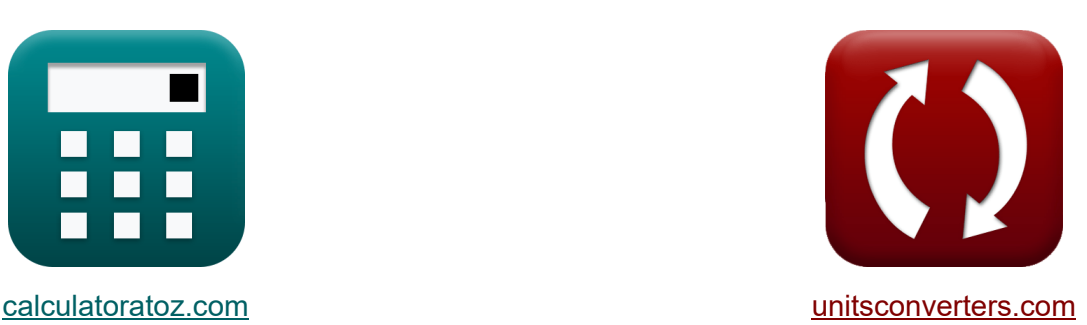

# **Compresor Fórmulas**

iCalculadoras! in Ejemplos! iConversiones!

¡Ejemplos!

Marcador **[calculatoratoz.com](https://www.calculatoratoz.com/es)**, **[unitsconverters.com](https://www.unitsconverters.com/es)**

Cobertura más amplia de calculadoras y creciente - **¡30.000+ calculadoras!** Calcular con una unidad diferente para cada variable - **¡Conversión de unidades**

**integrada!**

La colección más amplia de medidas y unidades - **¡250+ Medidas!**

¡Siéntete libre de COMPARTIR este documento con tus amigos!

*[Por favor, deje sus comentarios aquí...](https://docs.google.com/forms/d/e/1FAIpQLSf4b4wDgl-KBPJGChMJCxFlqrHvFdmw4Z8WHDP7MoWEdk8QOw/viewform?usp=pp_url&entry.1491156970=Compresor%20F%C3%B3rmulas)*

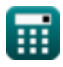

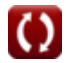

### **Lista de 14 Compresor Fórmulas**

### **Compresor**

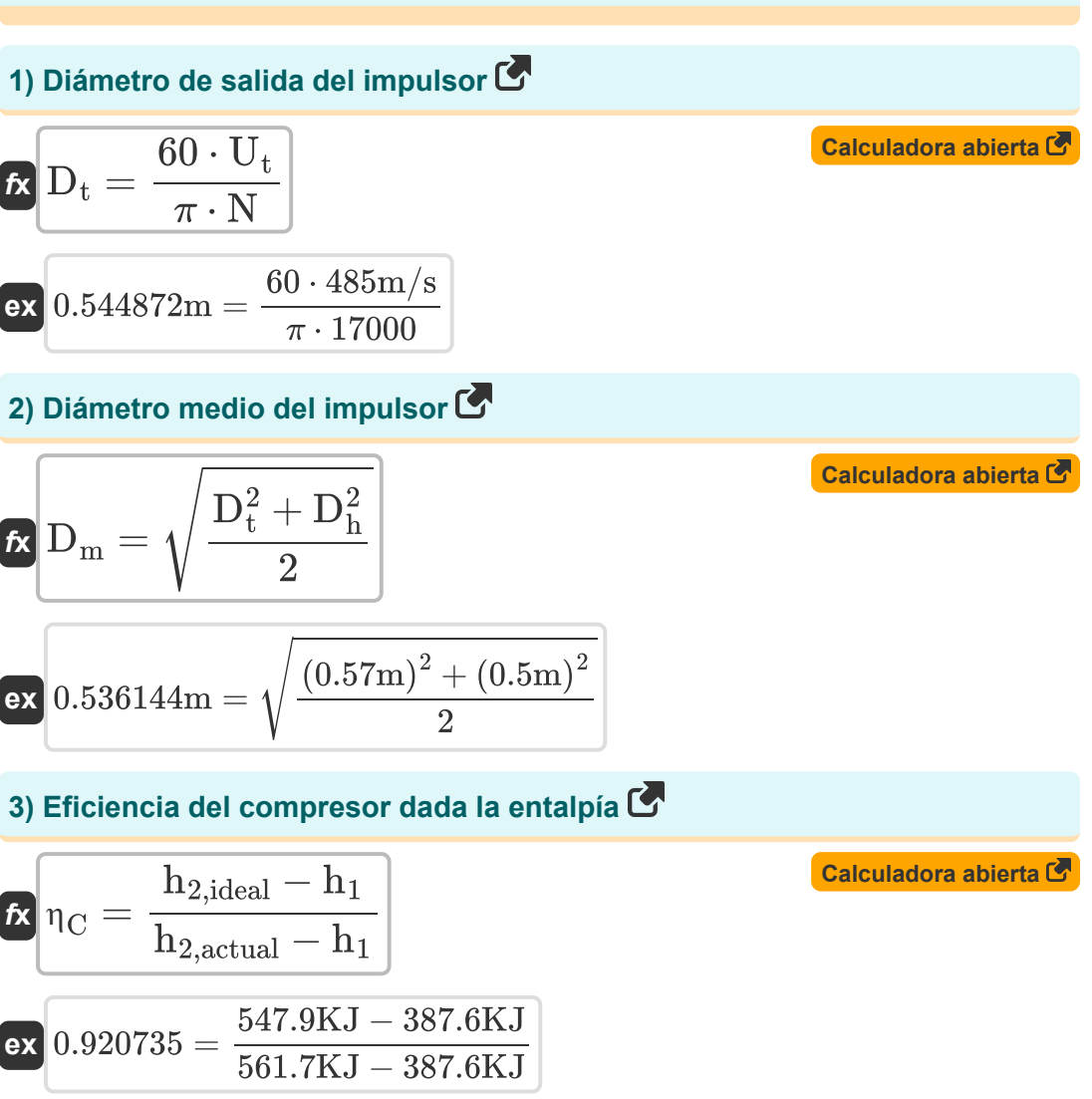

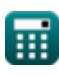

*Compressor Formulas...* 3/9

**4) Eficiencia del compresor en el ciclo real de la turbina de gas** 

$$
\kappa \eta_C = \frac{T_2 - T_1}{T_{2,\text{actual}} - T_1}
$$
\n
$$
\exp 0.924156 = \frac{420K - 298.15K}{430K - 298.15K}
$$
\nCA

**5) Eficiencia isentrópica de la máquina de compresión** 

**[Calculadora abierta](https://www.calculatoratoz.com/es/isentropic-efficiency-of-compression-machine-calculator/Calc-5507)**  *f***x ex** <sup>η</sup><sup>C</sup> = Ws,in Win 0.927419 = 230KJ 248KJ

**6) Grado de reacción del compresor**

$$
\kappa\frac{\text{R} = \frac{\Delta E_{\text{rotor increase}}}{\Delta E_{\text{stage increase}}}}{0.25 = \frac{3\text{KJ}}{12\text{KJ}}}
$$

#### **7) Relación de temperatura mínima**

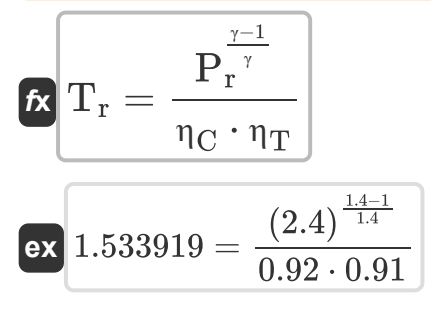

**[Calculadora abierta](https://www.calculatoratoz.com/es/degree-of-reaction-for-compressor-calculator/Calc-5402)** 

**[Calculadora abierta](https://www.calculatoratoz.com/es/minimum-temperature-ratio-calculator/Calc-11033)** 

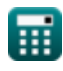

*Compressor Formulas...* 4/9

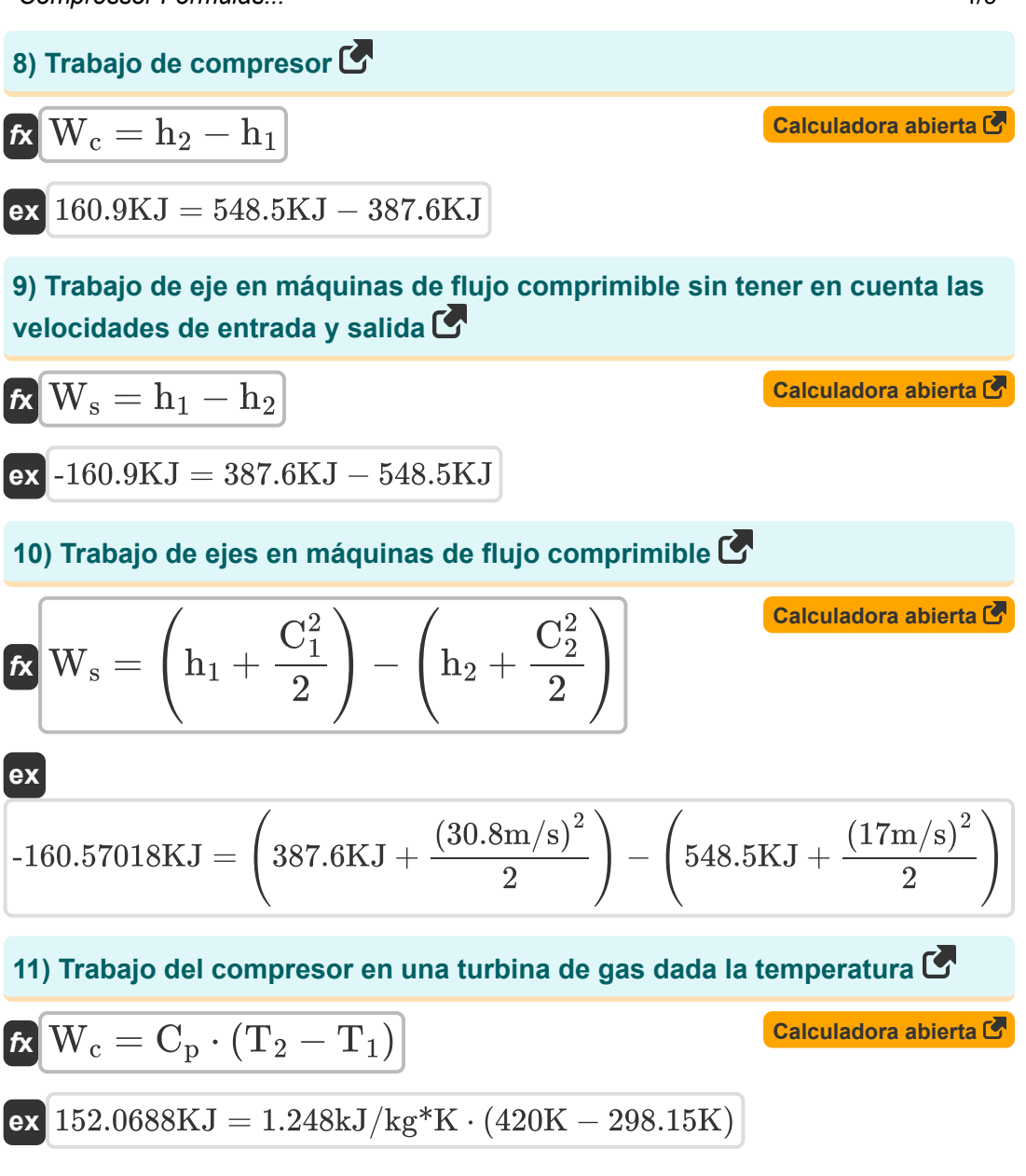

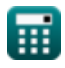

#### **12) Trabajo necesario para accionar el compresor, incluidas las pérdidas mecánicas**

$$
\mathbf{f} \times \mathbf{W}_{\rm c} = \left(\frac{1}{\eta_{\rm m}}\right) \cdot \mathbf{C}_{\rm p} \cdot (\mathbf{T}_{2} - \mathbf{T}_{1})
$$
\n
$$
\mathbf{f} \times \mathbf{B} = \left(\frac{1}{0.99}\right) \cdot 1.248 \text{kJ/kg}^* \text{K} \cdot (420 \text{K} - 298.15 \text{K})
$$
\n
$$
\mathbf{f} \times \mathbf{U}_{\rm t} = \pi \cdot \frac{\text{N}}{60} \cdot \sqrt{\frac{\mathbf{D}_{\rm t}^2 + \mathbf{D}_{\rm h}^2}{2}}
$$
\n
$$
\mathbf{f} \times \mathbf{V} = \pi \cdot \frac{\mathbf{N}}{60} \cdot \sqrt{\frac{\mathbf{D}_{\rm t}^2 + \mathbf{D}_{\rm h}^2}{2}}
$$
\n
$$
\mathbf{f} \times \mathbf{V} = \pi \cdot \frac{\mathbf{N}}{60} \cdot \sqrt{\frac{\mathbf{D}_{\rm t}^2 + \mathbf{D}_{\rm h}^2}{2}}
$$
\n
$$
\mathbf{f} \times \mathbf{V} = \pi \cdot \frac{17000}{60} \cdot \sqrt{\frac{(0.57 \text{m})^2 + (0.5 \text{m})^2}{2}}
$$

**14) Velocidad de la punta del impulsor dado el diámetro medio**

$$
\begin{aligned} &\textbf{f}_{\mathbf{X}}\boxed{\mathbf{U}_{\mathrm{t}}=\pi\cdot\left(2\cdot\mathbf{D}_{\mathrm{m}}^{2}-\mathbf{D}_{\mathrm{h}}^{2}\right)^{0.5}\cdot\frac{\mathbf{N}}{60}} \\ &\textbf{e}_{\mathbf{X}}\boxed{497.0334\mathrm{m/s}=\pi\cdot\left(2\cdot(0.53\mathrm{m})^{2}-(0.5\mathrm{m})^{2}\right)^{0.5}\cdot\frac{17000}{60}}} \end{aligned} \quad \textbf{f}_{\mathbf{X}}\boxed{\mathbf{u}_{\mathbf{X}}\boxed{17000}}
$$

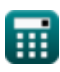

## **Variables utilizadas**

- **C<sup>1</sup>** Velocidad de entrada del compresor *(Metro por Segundo)*
- **C<sup>2</sup>** Velocidad de salida del compresor *(Metro por Segundo)*
- **C<sup>p</sup>** Capacidad calorífica específica a presión constante *(Kilojulio por kilogramo por K)*
- **D<sup>h</sup>** Diámetro del cubo del impulsor *(Metro)*
- **D<sup>m</sup>** Diámetro medio del impulsor *(Metro)*
- **D<sup>t</sup>** Diámetro de la punta del impulsor *(Metro)*
- **h<sup>1</sup>** Entalpía en la entrada del compresor *(kilojulio)*
- **h<sup>2</sup>** Entalpía a la salida del compresor *(kilojulio)*  $\bullet$
- **h2,actual** Entalpía real después de la compresión *(kilojulio)*
- **h2,ideal** Entalpía ideal después de la compresión *(kilojulio)*
- **N** RPM
- **P<sup>r</sup>** Proporción de presión
- **R** Grado de reacción
- **T<sup>1</sup>** Temperatura en la entrada del compresor *(Kelvin)*
- **T<sup>2</sup>** Temperatura a la salida del compresor *(Kelvin)*
- **T2,actual** Temperatura real a la salida del compresor *(Kelvin)*
- **T<sup>r</sup>** Relación de temperatura
- **U<sup>t</sup>** Velocidad de la punta *(Metro por Segundo)*
- **W<sup>c</sup>** Trabajo del compresor *(kilojulio)*
- **Win** Entrada de trabajo real *(kilojulio)*

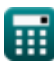

**Compressor Formulas...** 7/9

- **W<sup>s</sup>** Trabajo del eje *(kilojulio)*
- **Ws,in** Entrada de trabajo isentrópica *(kilojulio)*
- **γ** Relación de capacidad calorífica
- **ΔErotor increase** Aumento de entalpía en el rotor *(kilojulio)*
- **ΔEstage increase** Aumento de entalpía en etapa *(kilojulio)*
- **η<sup>C</sup>** Eficiencia isentrópica del compresor
- **η<sup>m</sup>** Eficiencia mecánica
- **η<sup>T</sup>** Eficiencia de la turbina

### **Constantes, funciones, medidas utilizadas**

- Constante: **pi**, 3.14159265358979323846264338327950288 *La constante de Arquímedes.*
- Función: **sqrt**, sqrt(Number) *Una función de raíz cuadrada es una función que toma un número no negativo como entrada y devuelve la raíz cuadrada del número de entrada dado.*
- Medición: **Longitud** in Metro (m) *Longitud Conversión de unidades*
- Medición: **La temperatura** in Kelvin (K) *La temperatura Conversión de unidades*
- Medición: **Velocidad** in Metro por Segundo (m/s) *Velocidad Conversión de unidades*
- Medición: **Energía** in kilojulio (KJ) *Energía Conversión de unidades*
- Medición: **Capacidad calorífica específica** in Kilojulio por kilogramo por K (kJ/kg\*K)

*Capacidad calorífica específica Conversión de unidades*

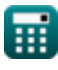

### **Consulte otras listas de fórmulas**

**Compresor Fórmulas** 

¡Siéntete libre de COMPARTIR este documento con tus amigos!

### **PDF Disponible en**

[English](https://www.calculatoratoz.com/PDF/Nodes/11672/Compressor-Formulas_en.PDF) [Spanish](https://www.calculatoratoz.com/PDF/Nodes/11672/Compressor-Formulas_es.PDF) [French](https://www.calculatoratoz.com/PDF/Nodes/11672/Compressor-Formulas_fr.PDF) [German](https://www.calculatoratoz.com/PDF/Nodes/11672/Compressor-Formulas_de.PDF) [Russian](https://www.calculatoratoz.com/PDF/Nodes/11672/Compressor-Formulas_ru.PDF) [Italian](https://www.calculatoratoz.com/PDF/Nodes/11672/Compressor-Formulas_it.PDF) [Portuguese](https://www.calculatoratoz.com/PDF/Nodes/11672/Compressor-Formulas_pt.PDF) [Polish](https://www.calculatoratoz.com/PDF/Nodes/11672/Compressor-Formulas_pl.PDF) [Dutch](https://www.calculatoratoz.com/PDF/Nodes/11672/Compressor-Formulas_nl.PDF)

*6/11/2024 | 9:41:10 AM UTC [Por favor, deje sus comentarios aquí...](https://docs.google.com/forms/d/e/1FAIpQLSf4b4wDgl-KBPJGChMJCxFlqrHvFdmw4Z8WHDP7MoWEdk8QOw/viewform?usp=pp_url&entry.1491156970=Compresor%20F%C3%B3rmulas)*